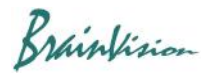

## **8-4-6. Gaussian filter**

When [Filters (spatial)]-[Gaussian filter] is executed, the following screen is displayed and Gaussian filter can be executed. Smooths image and removes noise.

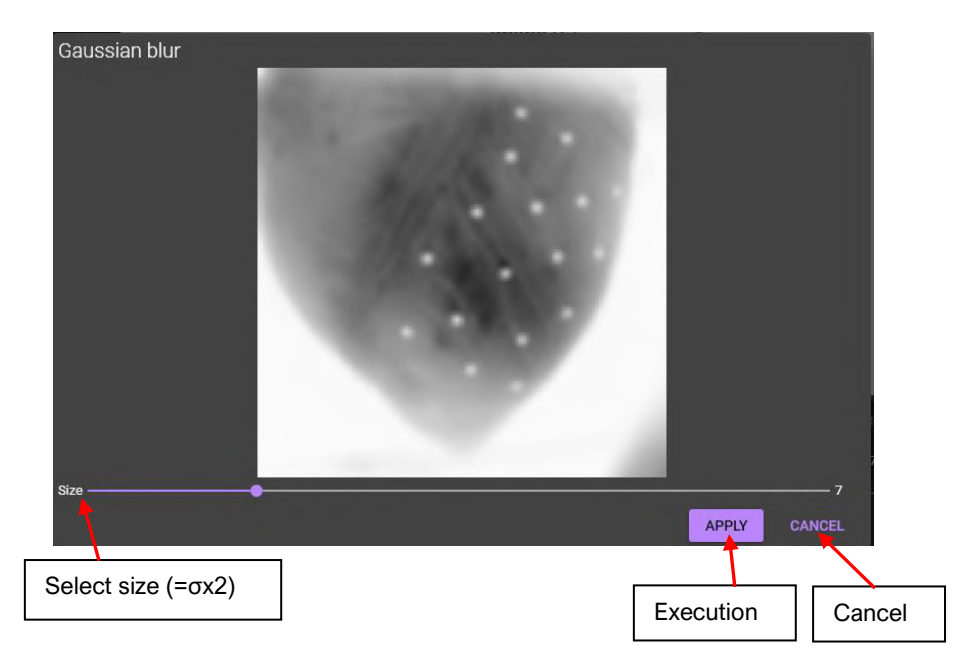